## **OUT CONTRODUCT & SERVICE ADVANTAGE**

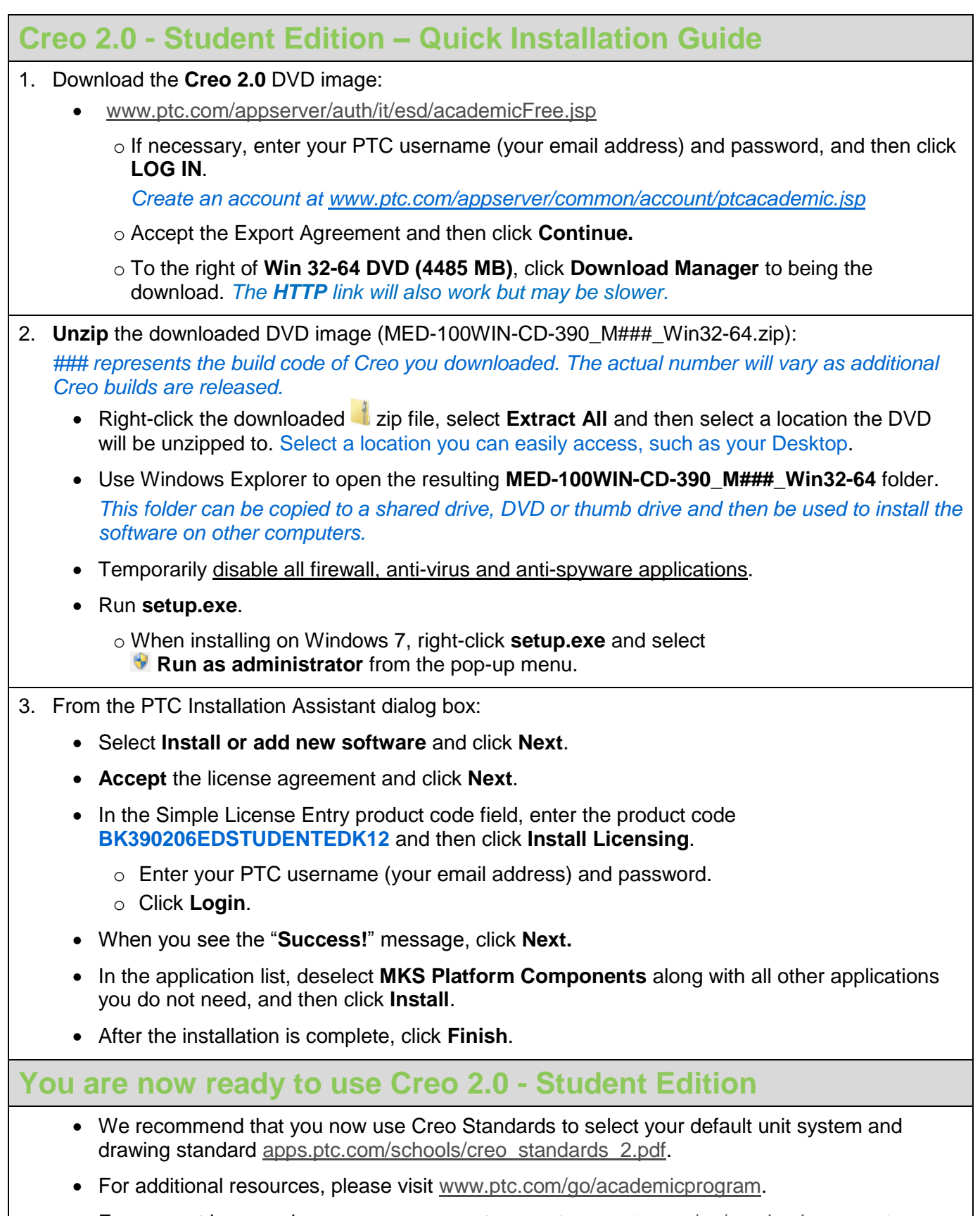

- For support issues, please see our support page at [www.ptc.com/go/academic-support:](http://www.ptc.com/go/academic-support)
	- o Support request can be submitted from the **Request Academic Support** tab.